# **Early Dismissal Schedule**

1st 7:00-7:23 4th 8:30-8:53

2nd 6th 9:00-9:23 7:30-7:53

3rd 8:00-8:23 7th 9:30-9:53

5th 10:00-11:30

## A Lunch

Class 10:00-10:05

Lunch 10:05-10:30

Class 10:35-11:30

## **B** Lunch

Class 10:00-10:35 Class 10:00-11:05

Class 11:05-11:30

#### **C Lunch**

Lunch 10:35-11:00 Lunch 11:05-11:30

# Sketchbook Weird Animals- Week 5 q3

#### **Directions:**

During your Bellwork time this week complete the following in your sketchbook:

How would you illustrate a weird animal as a part of your sustained investigation?

- Draw weird animals that could be associated with your sustained investigation
- 2. Have at least 3 weird animals
- 3. Fill your page
- 4. Add ink and color or grayscale
- (This exercise help to build your visual vocabulary and to keep drawing)

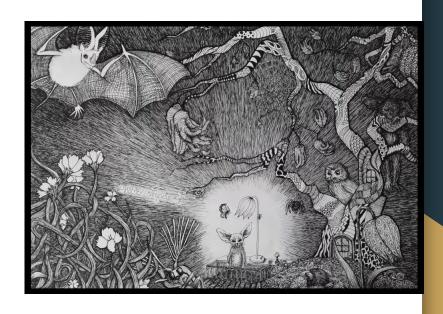

Upload to Artsonia Wk5\_sketchbook\_animals\_final

# Project 5- Session 7 of 9

#### **Directions:**

Start working on the final for Project 5. Upload at the end of class your: Practice, Experimentation, and Revision. Tell me what you focused on and explain takeaways from your work session today. Remember there's a difference between process and progress. College Board wants to see your process.

#### What common student misconceptions or gaps in knowledge were seen in the responses to this question

| Common Misconceptions/Knowledge Gaps              | Responses that Demonstrate Understanding                                                                                                    |
|---------------------------------------------------|----------------------------------------------------------------------------------------------------|
| Progress images were submitted as process images. | <ul> <li>Progress images merely show the stages of<br/>creating works of art and design. Successful<br/>process images included research,<br/>developmental sketches and media<br/>experimentations that provided evidence of<br/>thinking and the evolution of ideas.</li> </ul> |
| Statements of inquiry were merely questions.      | A successful statement of inquiry includes an overarching idea that ignites creation. It addresses what a student is interested in                                                                                                    |

# You Have 3 mins to Upload Your Work to Artsonia

- 1. Either Download the Artsonia App on your phone or Use the Web Browser and type in Artsonia.com
- 2. Click on ARTIST
- 3. Type in the Access Code **TPKF-ZSSZ**
- 4. Click on All Students
- 5. Enter Your Name
- 6. Add Art
- 7. Select the name of the assignment: Project 5-P.E.R\_Day7
- Take a Picture
- 9. Crop the image if needed
- 10. Title the work
- 11. Type the Artist Statement
- 12. Submit to Teacher